## **HORAIRE AVRIL 2018**

CENTRE INTER-SECTION 1232 ST-RENE OUEST GATINEAU QUEBEC J8T 6H3 (819) 568-4555 HEURES D'OUVERTURE LUNDI AU VENDREDI 8H30 À 16H00 ET SAMEDI DE 10H00 À 16H00

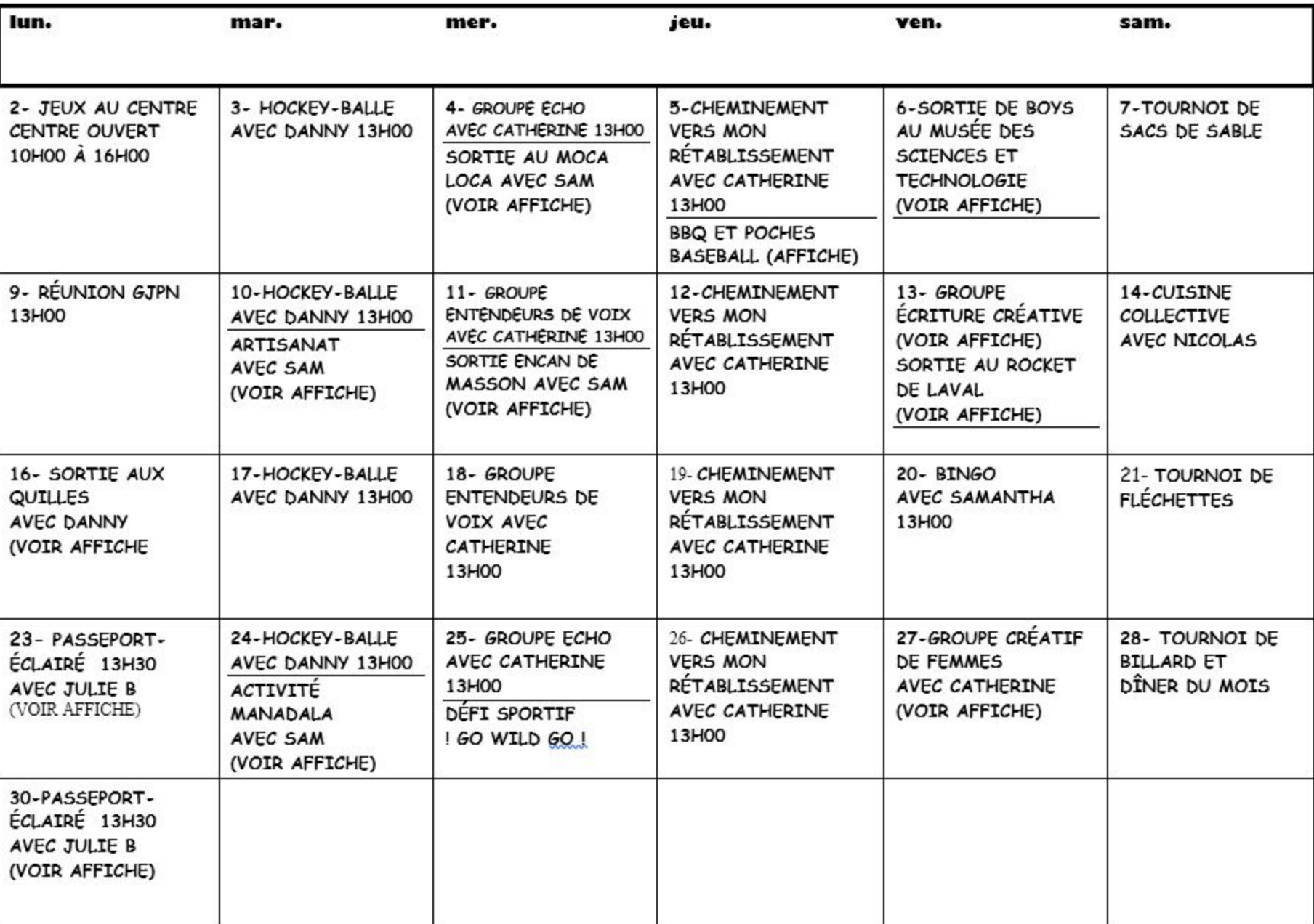